樋口さぶろお

龍谷大学理工学部数理情報学科

確率統計☆演習 I E03(2019-06-07) 最終更新: Time-stamp: "2019-08-01 Thu 10:15 JST hig"

# 今日の目標

- R が扱いやすい CSV ファイルを C で出力できる
- R と RStudio による解析方法と, Excel による解 析方法の違いが説明できる

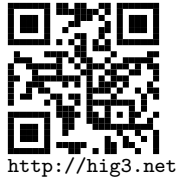

C や Excel と対比して R のデータフレームの基 — <del>木 dk1 / > 三4 笛 七 辻 太 三11 円 一 ベ キ</del> ス<br>樋口さぶろお (数理情報学科) E03 R と RStudio 確率統計☆演習 I(2015) 1 / 8

**R とは?**

R は統計的計算と可視化のための言語と環境. 無料. オープンソース. 統計学分野で主流. データサイエンス分野で Python とシェアを二分. https://www.r-project.org https://www.rstudio.com

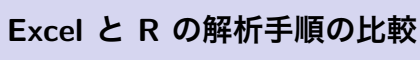

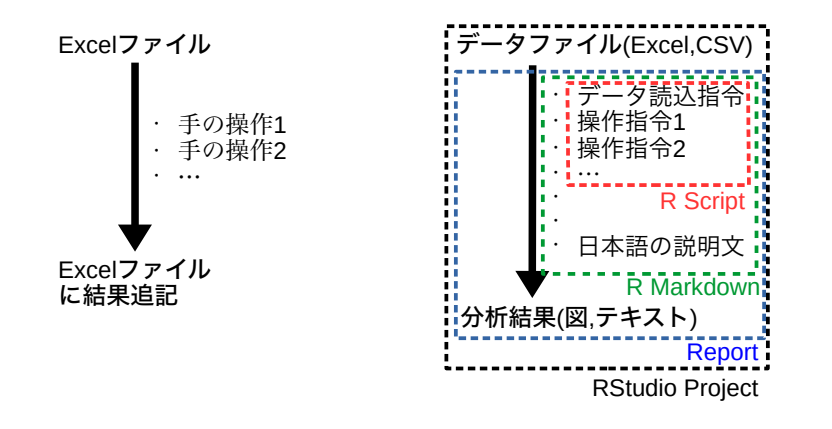

**C:Visual Studio = R:RStudio**

C,R: 言語

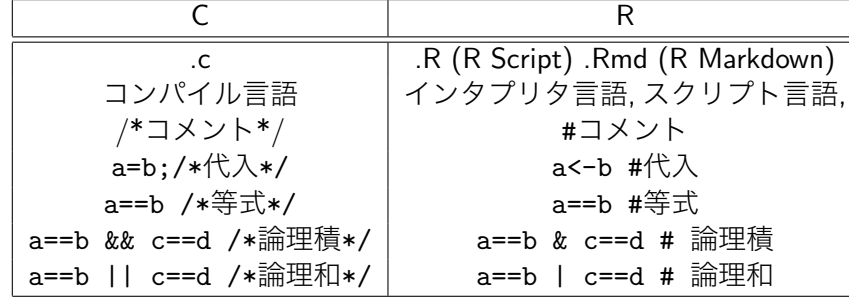

インタプリタとはコンパイルせずにそのまま実行できる処理系. 1 行 ずつ実行してその結果を確認できる.

Visual Studio, RStudio: 統合 (開発) 環境. ソースファイル, データ ファイル, 設定を, プロジェクトという単位で管理する.

 $\overline{\phantom{a}}$ 

**この授業で R に与える CSV ファイルのフォーマット**

CSV ファイルの読込方法

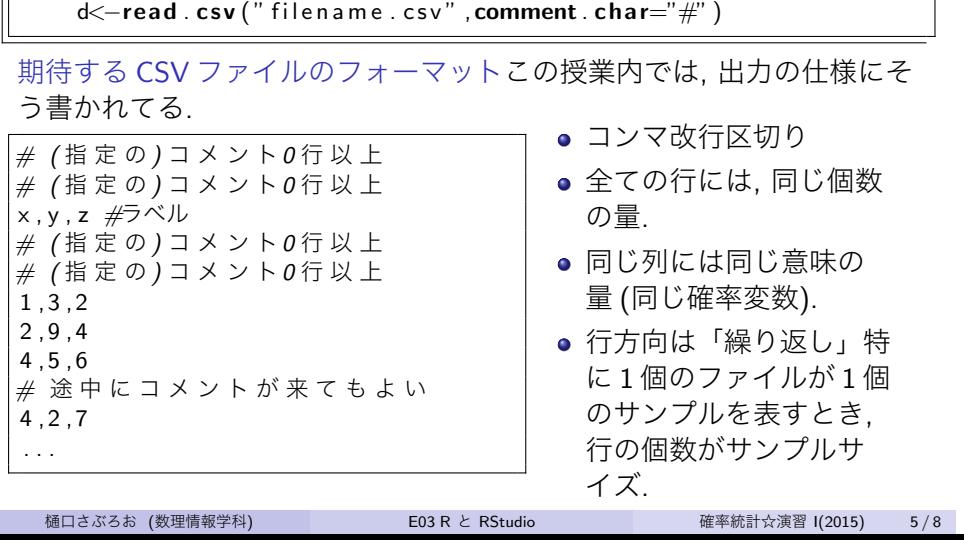

**R のデータフレームとオブジェクト**

Excel の表 or CSV 形式

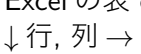

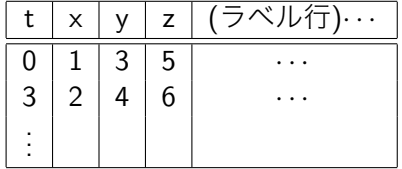

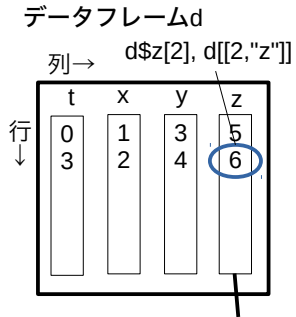

ベクトルd\$z

- R のデータフレーム d に対して, d\$列名, d[行指定, 列指定]
- R でのデータフレーム中の列の指定 d\$x は C の構造体 d.x に似て る. ただし, d\$x はつねにベクトル (配列).

## **R の変数はすべてベクトル**

R の

<sup>1</sup> d**\$** s*<−*d**\$**a+d**\$**b <sup>2</sup> d**\$ t***<−*d**\$**a*∗*d**\$**a*∗*d**\$**a

は, C で言えば

for  $(i = 0; i < n; i++)$ {  $s [ i ] = a [ i ] + b [ i ];$ <sup>3</sup> *}*  $for ( i = 0; i < n; i++)$ <sup>5</sup> **t** [ i ]=a [ i ] *∗*a [ i ] *∗*a [ i ] ; <sup>6</sup> *}*

## 規則的ベクトルの作成

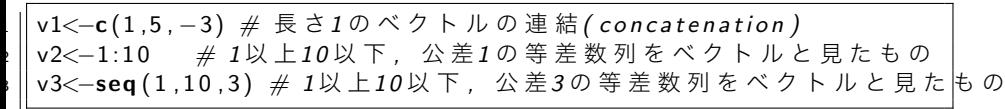

# **1 変量の基本統計量/グラフを得る関数**

データフレーム d の 列 r に対して,

- サンプルサイズ (列に含まれる行数) **length**(d**\$**r)
- 標本平均値 **mean**(d**\$**r)
- 標本期待値 *ϕ*(*r*) に相当する列を作って **mean**
- 標本比率 **ifelse** (条件, 真の返り値, 偽の返り値) などで標本期待値と して計算するか, 条件を満たす行だけからなるベクトル d**\$**r[d**\$**r*>*2] を 作って, **length** で行数を数える
- 不偏標本標準偏差 **sd**(d**\$**r)
- 不偏標本分散 **var**(d**\$**r)
- 四分位数 **summary**(d**\$**r), **quantile**(d**\$**r)
- ヒストグラム **hist** (d**\$**r)